# **УТВЕРЖДАЮ**

**Первый заместитель генерального директора-заместитель по научной работе ФГУП «ВНИИФТРИ»**

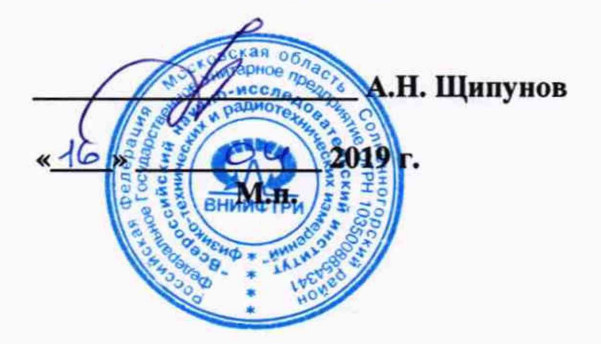

**Терминалы Omnicomm**

**Методика поверки**

**842-19-ОЗМП**

**р.п. Менделеево 2019 г.**

## 1 Обшие свеления

1.1 Настоящая методика поверки распространяется на терминалы Omnicomm (далее - терминалы), изготавливаемые ООО «Омникомм Технологии», г. Щелково Московской обл., и устанавливает порядок и объем их первичной и периодической поверок.

1.2 Интервал между поверками - 8 лет.

## 2 Операции поверки

2.1 При поверке терминалов выполнить работы в объеме, указанном в таблице 1.

Таблина 1

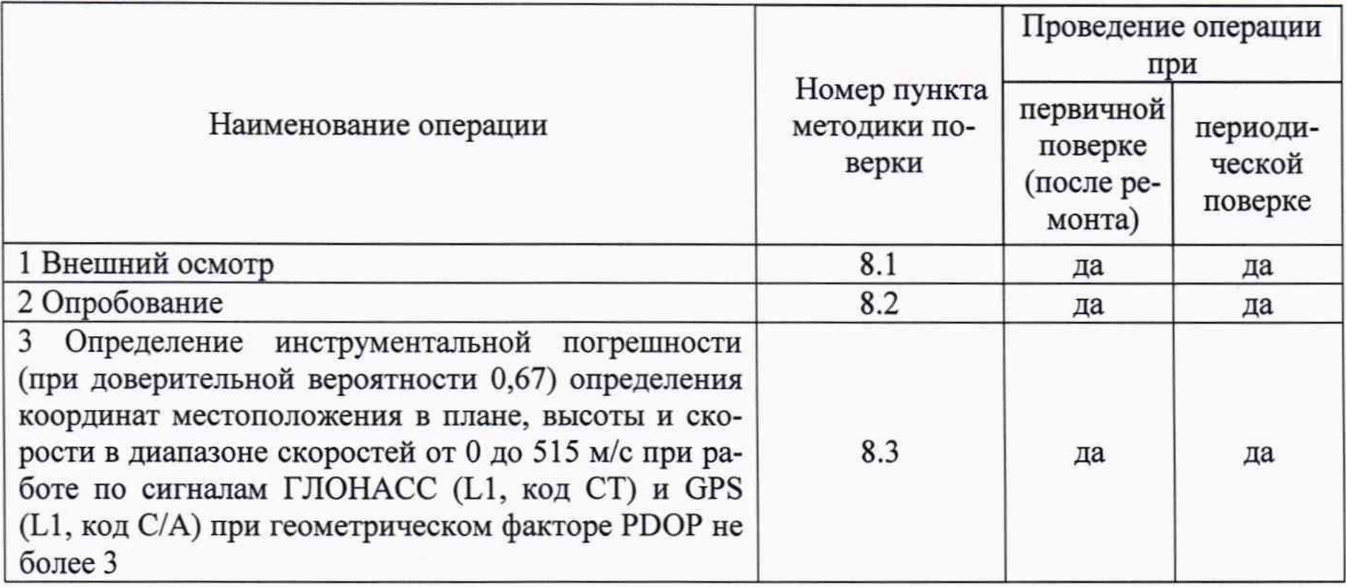

2.2 При получении отрицательных результатов при выполнении любой из операций поверка прекращается и терминалы бракуются.

2.3 Не допускается проведение поверки отдельных измерительных каналов или меньшего числа измеряемых величин или на меньшем числе поддиапазонов измерений.

## 3 Средства поверки

3.1 При проведении поверки использовать средства измерений и вспомогательное оборудование, представленные в таблице 2. Таблина 2

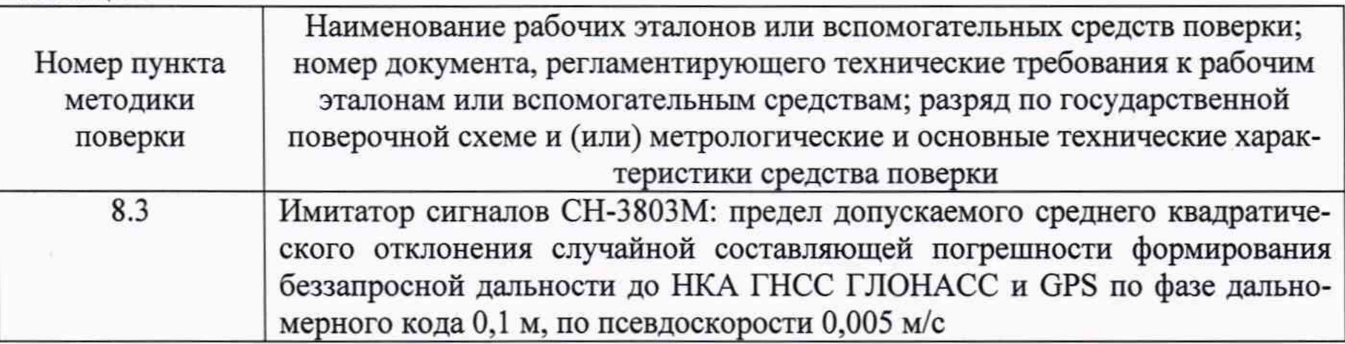

3.2 Допускается использование других средств измерений, обеспечивающих определение метрологических характеристик поверяемых терминалов с требуемой точностью.

3.3 Применяемые для поверки средства измерений должны быть утверждённого типа, исправны и иметь действующие свидетельства о поверке (знаки поверки).

### **4 Требования к квалификации поверителей**

4.1 К проведению поверки терминалов допускается инженерно-технический персонал со среднетехническим или высшим образованием, ознакомленный с руководством по эксплуатации (РЭ) и документацией по поверке, имеющий право на поверку (аттестованными в качестве поверителей).

#### **5 Требования безопасности**

5.1 При проведении поверки должны быть соблюдены требования безопасности в соответствии с ГОСТ 12.3.019-80.

5.2 При проведении поверки необходимо принять меры защиты от статического напряжения, использовать антистатические заземленные браслеты и заземлённую оснастку.

### **6 Условия поверки**

6.1 Поверку проводить при следующих условиях: - температура окружающего воздуха,  $^{\circ}C$  от 15 до 25;<br>- относительная влажность окружающего воздуха % не более 80 - относительная влажность окружающего воздуха, %, не более

Все средства измерений, использующиеся при поверке терминалов, должны работать в нормальных условиях эксплуатации.

#### **7 Подготовка к поверке**

7.1 Перед проведением поверки необходимо выполнить следующие подготовительные работы:

- выполнить операции, оговоренные в РЭ поверяемых терминалов по подготовке их к работе;

- выполнить операции, оговоренные в РЭ на применяемые средства поверки по их подготовке к измерениям;

- осуществить прогрев приборов для установления их рабочих режимов.

#### **8 Проведение поверки**

8.1 Внешний осмотр

8.1.1 При внешнем осмотре проверить:

- отсутствие механических повреждений и ослабления элементов, четкость фиксации их положения;

- чёткость обозначений, чистоту и исправность разъёмов и гнёзд;

- наличие маркировки согласно требованиям эксплуатационной документации.

8.1.2 Результаты поверки считать положительными, если выполняются требования п. 8.1.1.

8.2 Опробование

8.2.1 Собрать схему в соответствии с рисунком 1.

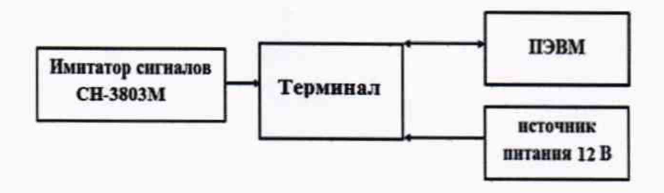

## Рисунок 1

8.2.2 Подать питание на терминал, на имитаторе сигналов воспроизвести спенарий для неподвижного объекта. Установить связь с терминалом в ПО «Omnicomm Configurator» и дождаться решения навигационной задачи.

8.2.3 В меню «Параметры связи» убедиться, что навигационные параметры с использованием сигналов ГНСС успешно рассчитаны и отображаются в окне программы

8.2.4 Открыть программу «Omnicomm Configurator» на ПК, выполнить соединение с терминалом. Под модификацией терминала отобразится номер версии ПО. Убедиться, что имеющиеся на открывшейся странице идентификационные данные (признаки) ПО соответствуют указанным в таблице 3.

Таблица 3

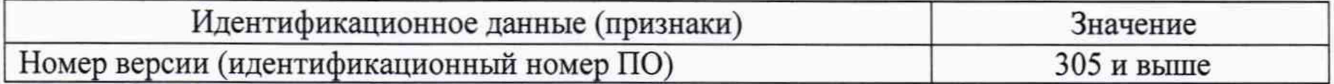

8.2.5 Результаты опробования считать положительными, если выполняются требования п.п. 8.2.3-8.2.4.

8.3 Определение инструментальной погрешности (при доверительной вероятности 0,67) определения координат в плане, высоты и скорости в диапазоне скоростей от 0 до 515 м/с при работе по сигналам ГЛОНАСС (L1, код СТ) и GPS (L1, код С/А) при геометрическом факторе PDOP не более 3.

8.3.1 Собрать схему в соответствии с рисунком 1. В соответствии с РЭ убедиться, что в аппаратуре установлена система координат WGS-84.

8.3.2 Подготовить сценарий имитации с параметрами, приведенными в таблице 4 (при первичной поверке), таблице 5 (при периодической поверке), при этом контролировать, чтобы значение геометрического фактора ухудшения точности не превышало 3. Таблица 4

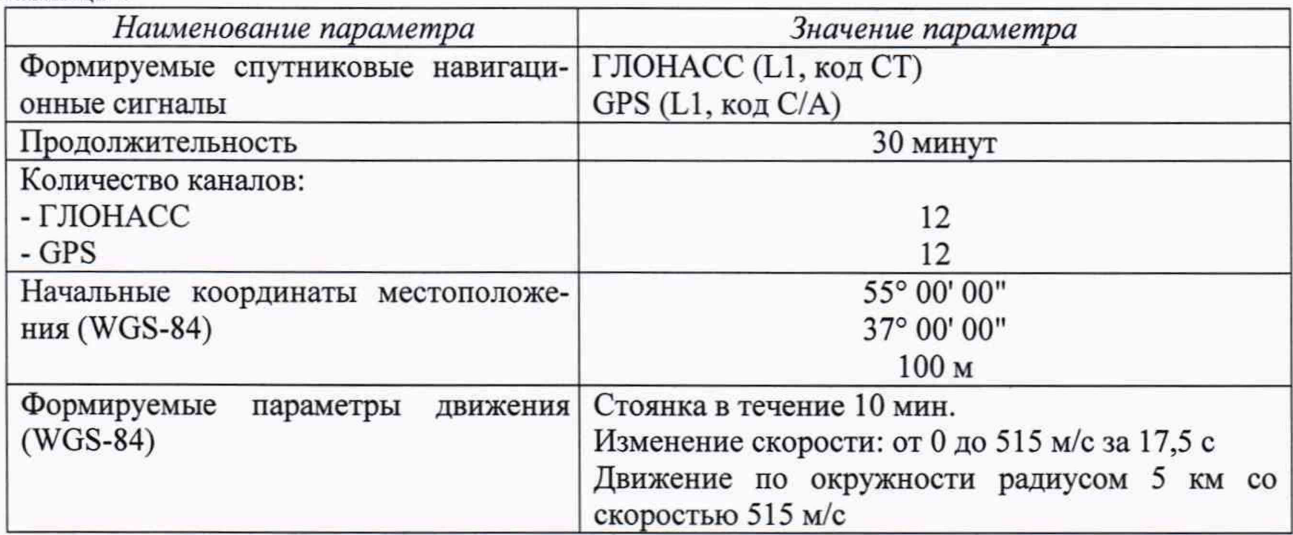

Таблина 5

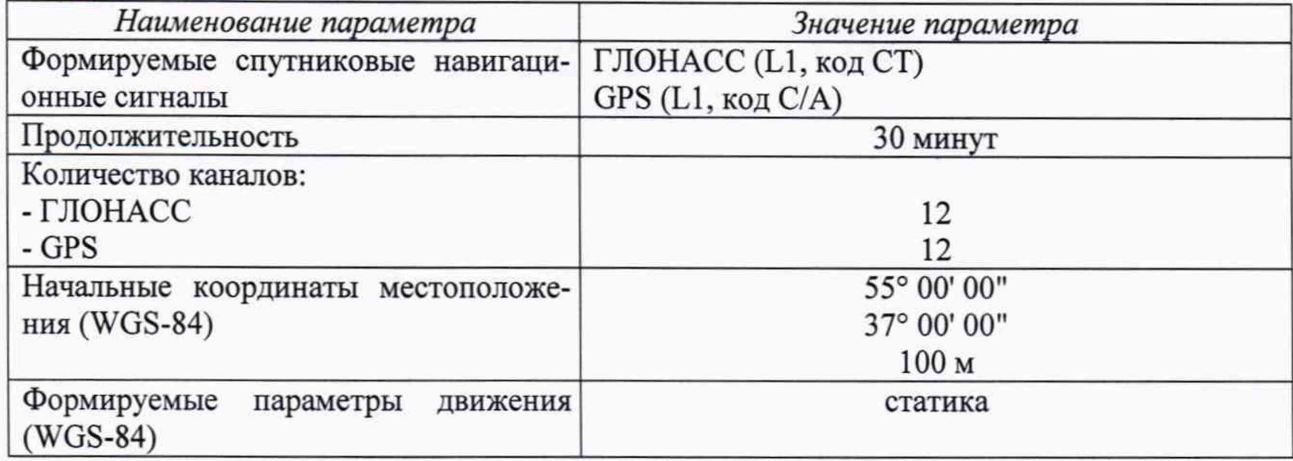

8.3.3 Осуществить запись не менее 200 строк измерительной информации (координаты местоположения и скорость) на ПЭВМ при значении геометрического фактора PDOP, рассчитываемым терминалом, не более 3. После окончания записи измерительной информации разобрать схему.

8.3.4 Определить систематическую составляющую инструментальной погрешности определения координат местоположения по формулам (1) и (2), например, для координаты В (широта):

$$
\Delta B(j) = B(j) - B_{\text{delicme}}(j),\tag{1}
$$

$$
dB = \frac{1}{N} \cdot \sum_{j=1}^{N} \Delta B(j) \tag{2}
$$

где В<sub>лейств</sub>(j) - действительное значение координаты В в j-ый момент времени, секунды;

B(j) - измеренное терминалом значение координаты В в j-й момент времени, секунды;

N - количество измерений.

Аналогичным образом определить систематическую составляющую инструментальной погрешности определения координат L (долготы) и H (высоты).

8.3.5 Определить среднее квадратическое отклонение (СКО) случайной составляющей инструментальной погрешности определения координат по формуле (3), например, для координаты В (широта):

$$
\sigma_{\rm B} = \sqrt{\frac{\sum_{j=1}^{N} (\Delta B(j) - dB)^2}{N - 1}}
$$
 (3)

Аналогичным образом определить СКО случайной составляющей погрешности определения координат L (долгота) и H (высота).

8.3.6 Перевести значения погрешностей определения координат в плане (широты и долготы) из угловых секунд в метры по формулам (4) и (5):

- для широты:

$$
\Delta B(n) = arc1'' \cdot \frac{a(1 - e^2)}{\sqrt{(1 - e^2 \sin^2 B)^3}} \cdot \Delta B(cexy \cdot h) \tag{4}
$$

- для долготы:

$$
\Delta L(M) = arc1'' \cdot \frac{a(1 - e^2)\cos B}{\sqrt{(1 - e^2 \sin^2 B)^3}} \cdot \Delta L(ce\kappa y \sin \theta a),\tag{5}
$$

где а – большая полуось эллипсоида (а = 6378137 м);

е – первый эксцентриситет эллипсоида ( $e^2 = 6.69437999014 \cdot 10^{-3}$ ):

 $1'' = 0.000004848136811095359933$  радиан (arc1").

8.3.7 Определить абсолютную инструментальную погрешность (при доверительной вероятности 0.67) определения координат местоположения по формулам (6) и (7):

$$
\Pi_B = \pm \left( \sqrt{dB(M)^2 + dL(M)^2} + \sqrt{\sigma_B(M)^2 + \sigma_L(M)^2} \right) \quad , \tag{6}
$$

$$
\Pi_H = \pm (|dH| + \sigma_H) \quad . \tag{7}
$$

8.3.8 Определить систематическую составляющую инструментальной погрешности определения скорости по формулам (8) и (9):

$$
\Delta V(j) = V(j) - V_{\partial \text{eucme}}(j) \tag{8}
$$

$$
dV = \frac{1}{N} \cdot \sum_{j=1}^{N} \Delta V(j) \tag{9}
$$

где  $V_{ne\#crB}(i)$  – действительное значение скорости в *j*-ый момент времени, м/с;

V(j) - измеренное значение скорости в j-й момент времени, м/с;

N - количество измерений.

8.3.9 Определить СКО случайной составляющей инструментальной погрешности определения скорости по формуле (10):

$$
\sigma_{v} = \sqrt{\frac{\sum_{j=1}^{N} (\Delta V(j) - dV)^{2}}{N - 1}}
$$
(10)

8.3.10 Определить инструментальную погрешность (по уровню вероятности 0,67) определения скорости по формуле (11):

$$
\Pi_V = \pm (|dV| + \sigma_V) \tag{11}
$$

8.3.11 Результаты поверки считать положительными, если значения инструментальной погрешности (при доверительной вероятности 0,67) определения параметров в диапазоне скоростей от 0 до 515 м/с при работе по сигналам ГЛОНАСС (L1, код СТ) и GPS (L1, код С/А) при геометрическом факторе PDOP не более 3 находится в пределах: координат в плане  $\pm 6.0$  м, высоты  $\pm 9.0$  м, скорости  $\pm 0.1$  м/с.

### 9 Оформление результатов поверки

9.1 При положительных результатах поверки выдается свидетельство установленной формы (на оборотной стороне свидетельства о поверке записываются результаты поверки) и (или) делается запись в паспорте, заверяемая подписью поверителя и знаком поверки.

9.2 В случае отрицательных результатов поверки поверяемые терминалы к дальнейшему применению не допускается. На них выдается извещение о непригодности к дальнейшей эксплуатации с указанием причин забракования.

Заместитель генерального директора-начальник НИО-8 ФГУП «ВНИИФТРИ»

Начальник лаборатории 842 ФГУП «ВНИИФТРИ»

О.В. Денисенко

А.А. Фролов